## **Excel w firmie - praktyczne rozwiązania 2.0 / autorzy: praca zbiorowa. – Warszawa, copyright 2020**

Spis treści

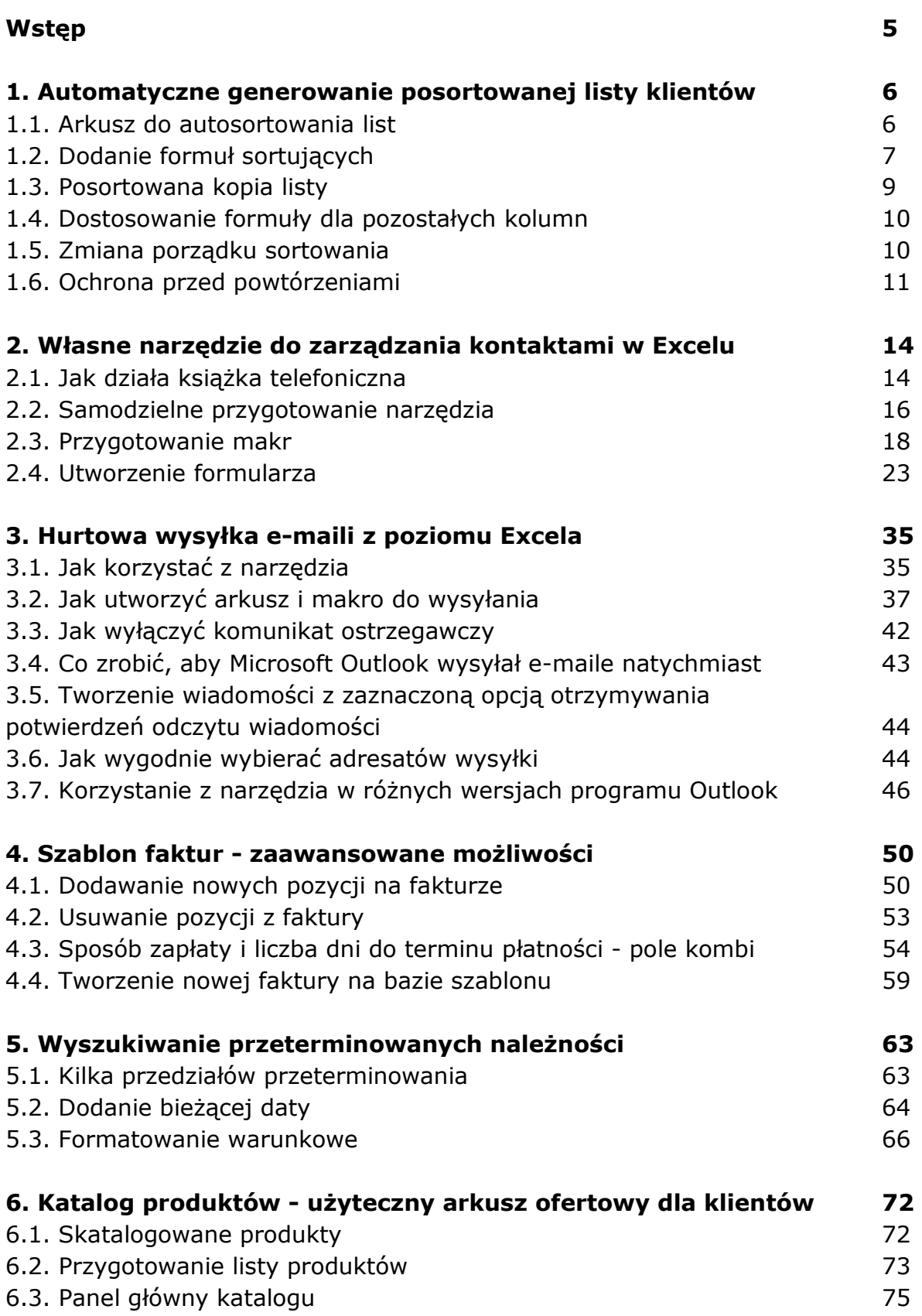

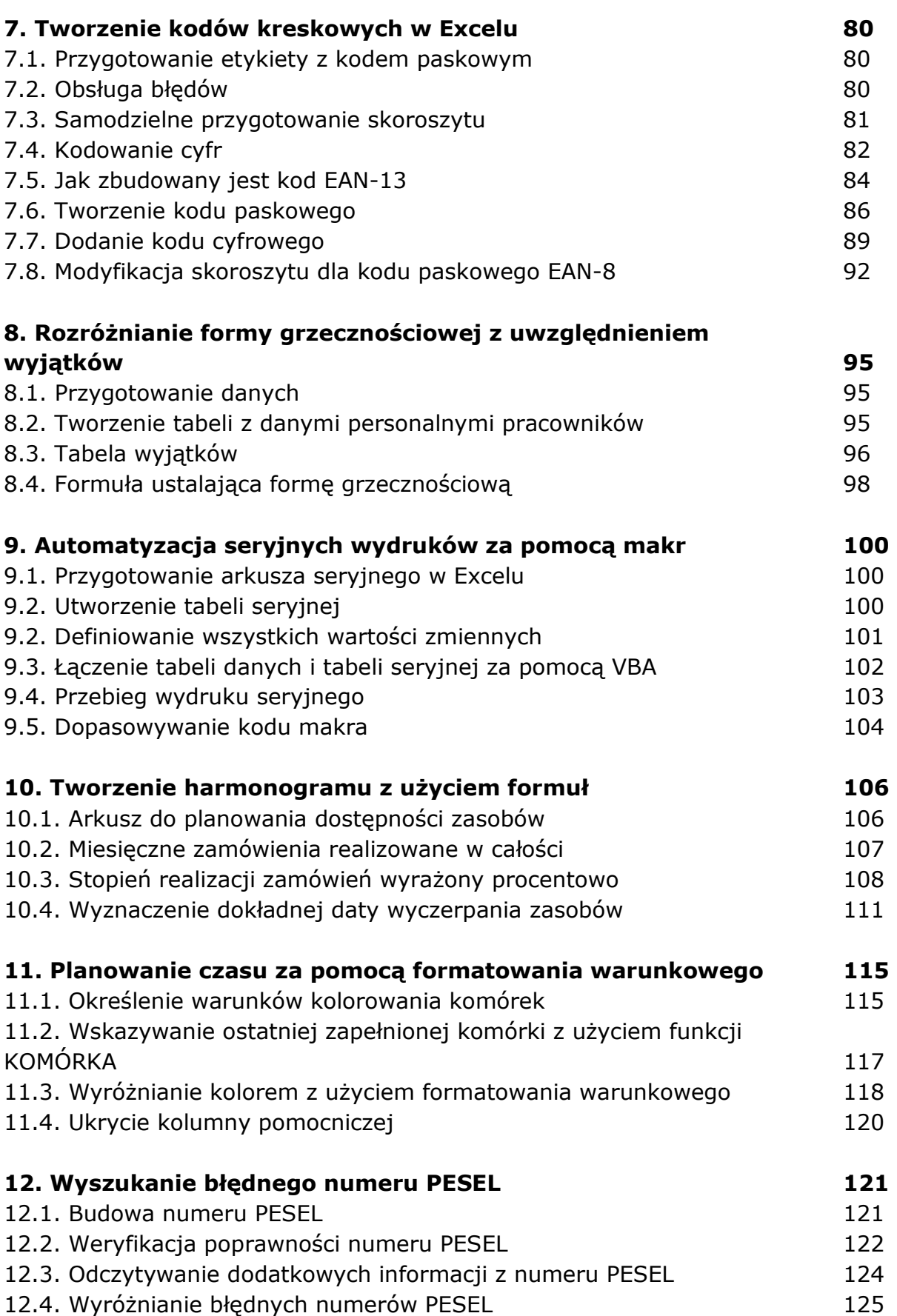